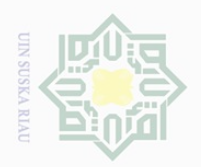

Pengutipan

eynen

Hak Cipta Dilindungi Undang-Undang

 $\pm$ 

Dilarang

usuanip

#### **III. MATERI DAN METODE**

#### **3.1. Tempat dan Waktu**

e<sub>1</sub>d<sub>1</sub> Penelitian ini telah dilakukan di UPT Balai Pembibitan Ternak Unggas Laboy Jaya Kecamatan Bangkinang Kabupaten Kampar.

## **3.2. Materi Penelitian**

#### **3.2.1. Bahan**

 $\circ$ Penelitian ini menggunakan telur tetas sebanyak 100 butir yang diperoleh di UPT Balai Pembibitan Peternakan Unggas Dinas Peternakan Kabupaten Kampar yang terletak di Desa Laboy Jaya Kecamatan Bangkinang.

## **3.2.2. Alat**

State Islamic Un

Syarif Kasim Riau

- 1. Mesin tetas otomatis berkapasitas  $\pm$  400 butir
- 2. Jangka sorong berskala milimeter dengan kepekaan 0,02 mm yang digunakan untuk mengukur indeks telur
- 3. Kotak teropong telur yang digunakan untuk melihat perkembangan embrio selama periode penetasaan
- 4. Timbangan analitik
- 5. Alat tulis
- 6. Kamera sebagai dokumentasi selama penelitian

#### **3.3. Metode Penelitian**

caity Penelitian ini merupakan penelitian eksperimen, semua data yang diperoleh di analisis dengan Rancangan Acak Lengkap (RAL) pola faktorial (2x2) dengan notasi A bentuk (Oval) dan notasi B bobot (ringan, sedang).

sebagian atau seluruh karya tulis ini tanpa mencantumkan dan menyebutkan sumber

untuk kepentingan pendidikan, penelitian, penulisan karya

ilmiah, penyusunan laporan, penulisan kritik atau tinjauan suatu masalah.

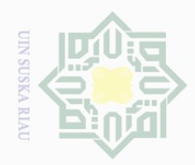

Hak Cipta Dilindungi Undang-Undang

Dilarang mengutip

A Bentuk (indeks) % A1: Bentuk oval  $= 72 - 75 \%$ B (Bobot) gram / butir B1: Bobot Ringan  $= 36g - 41g$ 

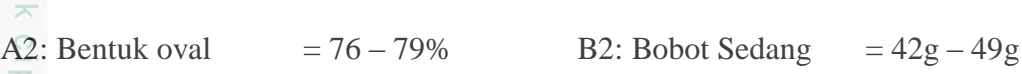

 $\equiv$ Dua faktor dengan dua tingkatan diperoleh 4kombinasi perlakuan yang masing–masing diulang5 kali, setiap ulangan terdiri dari 5 butir telur (Mahi*et al.,*  2012). sehingga jumlah telur yang digunakan sebanyak 100 butir.Empat kombinasi perlakuan tersebut dapat di lihat pada Tabel 1. di bawah ini.

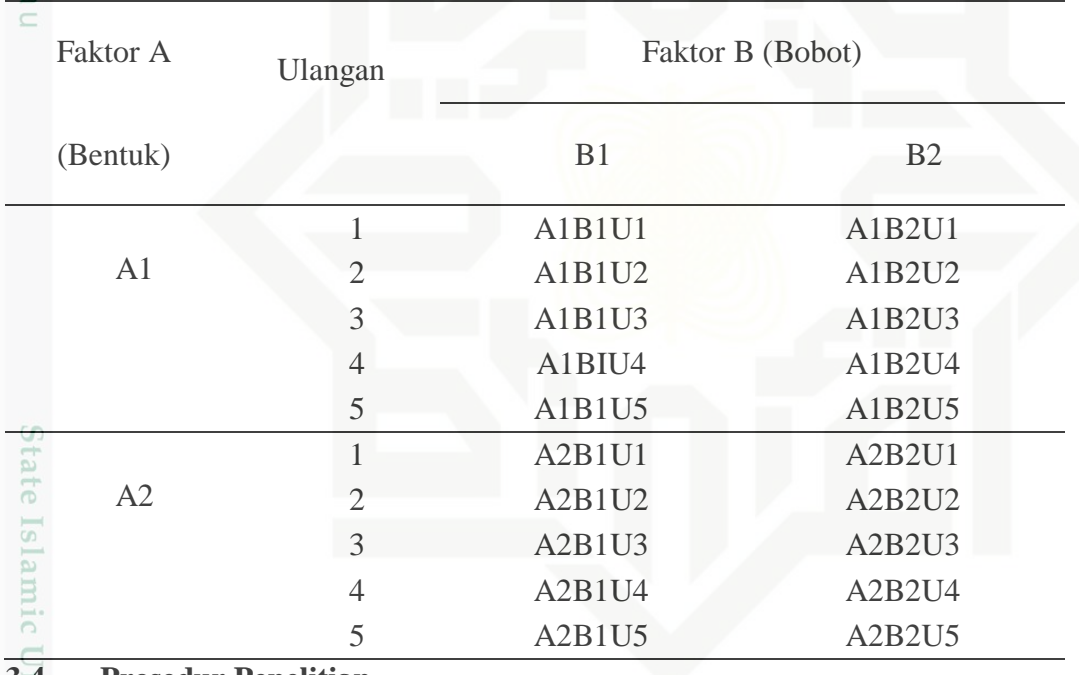

## Tabel 1. Kombinasi Perlakuan

## **3.4. Prosedur Penelitian**

#### **3.4.1. Seleksi telur tetas**

Syarif Kasim Riau

Telur yang digunakan dalam penelitian ini diperoleh dari UPT Balai **EC** Pembibitan Peternakan Unggas Dinas Peternakan Kabupaten Kampar yang beralamatkan di Desa Laboy Jaya Kecamatan Bangkinang.

. Pengutipan hanya untuk kepentingan pendidikan, penelitian, penulisan karya ilmiah, penyusunan laporan, penulisan kritik atau tinjauan suatu masalah.

sebagian atau seluruh karya tulis ini tanpa mencantumkan dan menyebutkan sumber

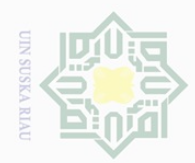

 $\omega$  $\overline{\smash{\bigcup}}$ 

Hak Cipta Dilindungi Undang-Undang

Dilarang mengutip sebagian atau seluruh karya tulis ini tanpa mencantumkan dan menyebutkan sumber

 $\mathbb N$ 

#### **3.4.2. Persiapan mesin tetas**

 $\frac{1}{2}$ Mesin tetasotomatis berkapasitas±400 butir dibersihkan dansetelah itu temperatur mesin tetas harus konstan 39 °C dengan kelembaban±60%.<br>  $\frac{1}{\omega}$ 

#### **3.4.3. Proses penetasan**

Telur tetas yang telah diseleksi dan beri kode diletakkan pada rak telur

dengan ujung tumpul pada bagian atas. proses penetasan telur dapat dilihat pada  $\circ$ 

Tabel 2.

 $\overline{\wedge}$  $\subset$ 

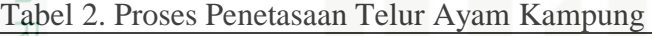

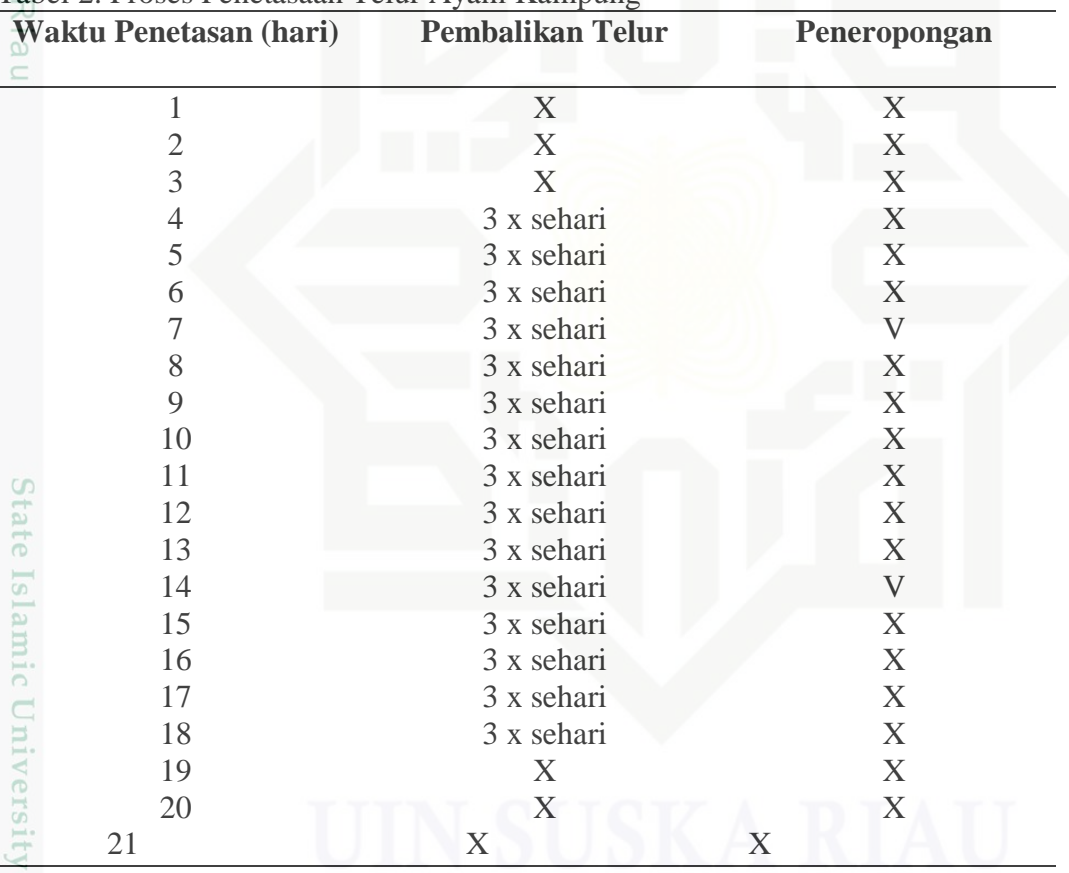

Keterangan :

Sultan Syarif Kasim Riau

X : Tidak

V : dilakukan peneropongan

. Pengutipan hanya untuk kepentingan pendidikan, penelitian, penulisan karya ilmiah, penyusunan laporan, penulisan kritik atau tinjauan suatu masalah.

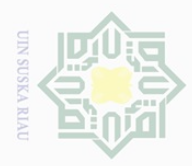

Pengutipan hanya untuk kepentingan pendidikan,

Hak Cipta Dilindungi Undang-Undang

Dilarang

usuanip

 $\sim$ 

# **3.5. Parameter Penelitian**

# **3.5.1. Jenis Kelamin**

Jenis kelamin DOC dapat dilihat melalui pertumbuhan bulu primer  $\bigcirc$ pascamenetas.Metode penentuan jenis kelamin dapat dilakukan Menurut Masui andHasimoto (1933), apabila bulu primer lebih panjang dari bulu atas (*coverts*) adalah berjenis kelamin betina, sedangkan bulu primer lebih pendek dari bulu atas adalah berjenis kelamin jantan. Sujionohadi dan Setiawan (1989), DOC jantan akan terlihat papila yang menonjol, sedangkan betina tidak. Metode pendugaan jenis kelamin dengan pertumbuhan bulu bisa di lihat pada Gambar 2.

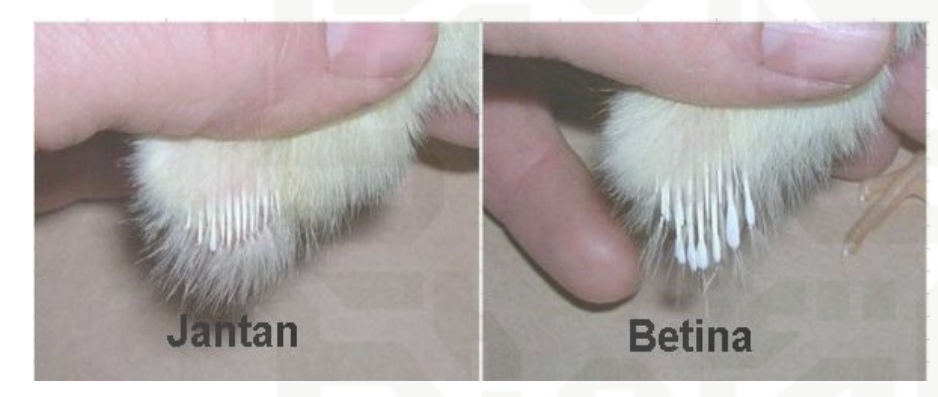

Gambar 2. Pendugaan jenis kelamin melalui pertumbuhan bulu sayap.

#### **3.5.2. Bobot Tetas**

Ξ Bobot tetas tetas dipengaruhi oleh bobot telur, suhu, dan kelembapan mesin tetas. Telur yang berukuran besar menyebabkan rongga udara relatif terlalu kecil untuk embrio, sehingga telur akan lama menetas. Sebaliknya jika terlalu kecil, rongga udaranya terlalu besar dantelur akan cepat menetas. Ukuran telur yang digunakan untuk penetasan sangat penting karena mempunyai korelasi yang tinggi antara ukuran telur yang ditetaskan dengan ukuran DOC yang dihasilkan

sebagian atau seluruh karya tulis ini tanpa mencantumkan dan menyebutkan sumber

penelitian, penulisan karya ilmiah, penyusunan laporan, penulisan kritik atau tinjauan suatu masalah.

 $\equiv$ 

 $\overline{\mathbf{s}}$ 

Kasim Riau

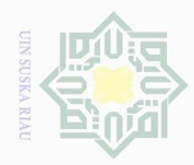

Hak Cipta Dilindungi Undang-Undang

 $\circ$ 

 $\exists$ 

. Dilarang

ueudutp

 $\sim$ Dilarang mengumumkan dan memperbanyak sebagian atau seluruh karya tulis ini dalam bentuk apapun tanpa izin UIN Suska Riau  $\overline{\omega}$  $\overline{\bigcirc}$ Pengutipan hanya Pengutipan tidak merugikan kepentingan yang wajar UIN Suska **Riau** ilmiah, penyusunan laporan, penulisan kritik atau tinjauan suatu masalah

untuk kepentingan pendidikan, penelitian, penulisan karya

sebagian atau seluruh karya tulis ini tanpa mencantumkan dan menyebutkan sumber

 $\overline{\omega}$ **3.6. Analisis Data** Keterangan : tate Islamic University of Sultan Syarif Kasim Riau

**3.5.3. Daya Hidup Embrio (DHE)** Daya hidup embrio adalah kemampuan embrio untuk bertahan hidup pada

(Leeson, 2000). Bobot tetas (gram) diperoleh dari penimbangan anak ayam yang

menetas setelah bulunya kering, sekitar 8–10 jam setelah menetas.

umur 14 hari setelah telur berada dalam mesin tetas. Telur yang embrionya masih hidup ditandai dengan bertambahnya jumlah dan ukuran akar- akar serabut pada telur, sedangkan telur yang embrionya mati ditandai dengan tidak adanya bintik atau benang darah merah yang mengelilingi telur.

# Data yang diperoleh dianalisis dengan sidik ragam sesuai dengan Rancangan Acak Lengkap (RAL) pola faktorial (2x2). Adapun model matematika

dalam penelitian ini sesuai dengan (Steel and Torrie,1995) adalah :

Yijk  $= \mu + Ai + Bj + (AB)ij + \varepsilon ij(ij)$ 

Yijk : Nilai hasil pengamatan pada ulangan ke-k dalam faktor A taraf ke-i dan faktor B taraf ke-j

- µ : Nilai rata-rata pengamatan
- Ai : Pengaruh faktor A taraf ke-i
- Bj : Pengaruh faktor B taraf ke-j

(AB)ij : Pengaruh interaksi dari faktor A taraf ke-i dengan faktor B taraf ke-j

εk(ij) : Galat percobaan

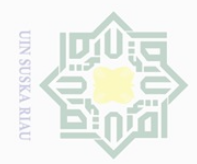

 $\omega$  $\overline{\smash{\bigcup}}$ 

Hak Cipta Dilindungi Undang-Undang

Dilarang mengutip

 $\sim$ 

Data dianalisis dengan menggunakan Analisis Keragaman(ANOVA). Apabila hasil analisis terdapat hasil yang berpengaruh terhadap perlakuan maka dilanjutkan dengan pembandingan secara *Duncan's Multiple Range Test* (DMRT) (Steel dan Torrie, 1989).

Tabel 3. Analisis Sidik Ragam Rancangan Acak Lengkap Faktorial

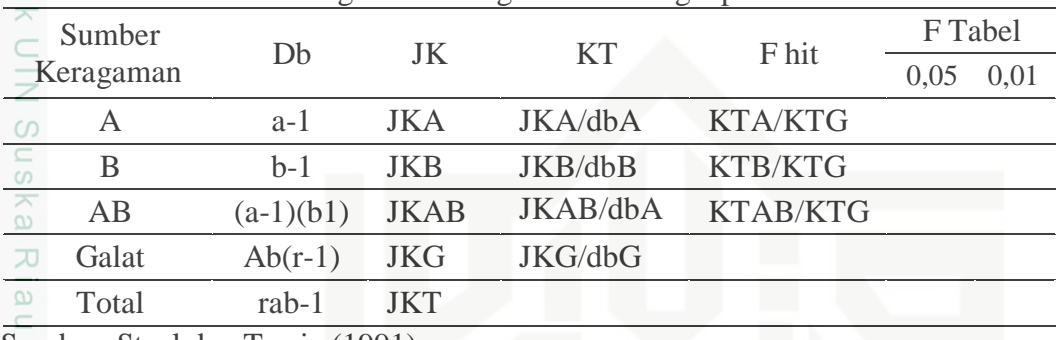

Sumber: Steel dan Torrie (1991)

Perbedaan pengaruh perlakuan diuji dengan Duncan's Multiple Range Test (DMRT).

Perhitungan:

im Riau

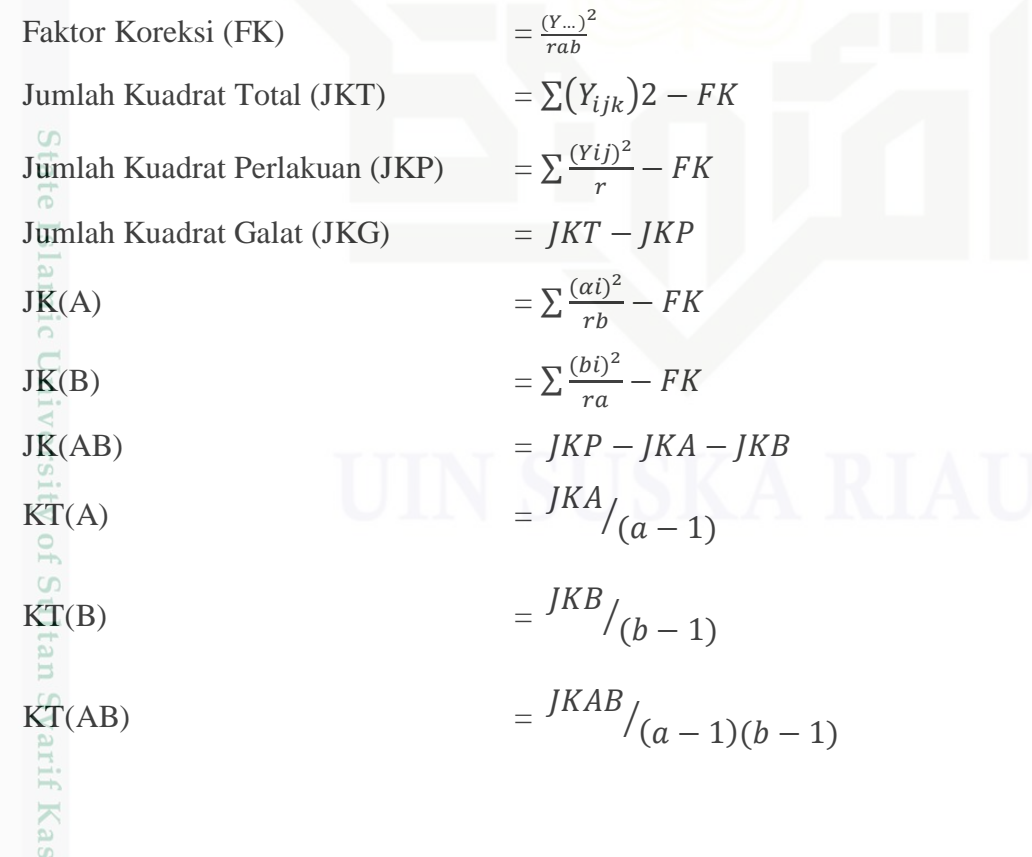

. Pengutipan hanya untuk kepentingan pendidikan, penelitian, penulisan karya ilmiah, penyusunan laporan, penulisan kritik atau tinjauan suatu masalah.

sebagian atau seluruh karya tulis ini tanpa mencantumkan dan menyebutkan sumber

Dilarang mengumumkan dan memperbanyak sebagian atau seluruh karya tulis ini dalam bentuk apapun tanpa izin UIN Suska Riau

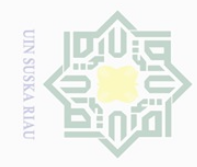

Hak Cipta Dilindungi Undang-Undang

ak cipta milik UIN Suska

Riau

State Islamic University of Sultan Syarif Kasim Riau

 $\mathbb N$ 

b. Pengutipan tidak merugikan kepentingan yang wajar UIN Suska Riau. . Pengutipan hanya untuk kepentingan pendidikan, penelitian, penulisan karya ilmiah, penyusunan laporan, penulisan kritik atau tinjauan suatu masalah. Dilarang mengutip sebagian atau seluruh karya tulis ini tanpa mencantumkan dan menyebutkan sumber

- 
- 
- . Dilarang mengumumkan dan memperbanyak sebagian atau seluruh karya tulis ini dalam bentuk apapun tanpa izin UIN Suska Riau

Bila hasil analisis ragam menunjukkan pengaruh nyata dilakukan uji lanjut dengan *Duncan Multiple Range Tes*t (DMRT).